# DNS en Windows 2008 Server

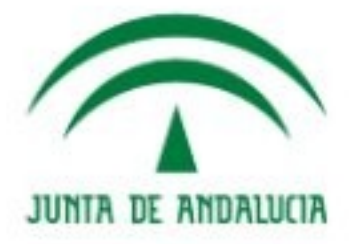

**IES Gonzalo Nazareno CONSEJERÍA DE EDUCACIÓN**  José Domingo Muñoz

Servicios en Red

Octubre 2011

#### Instalación

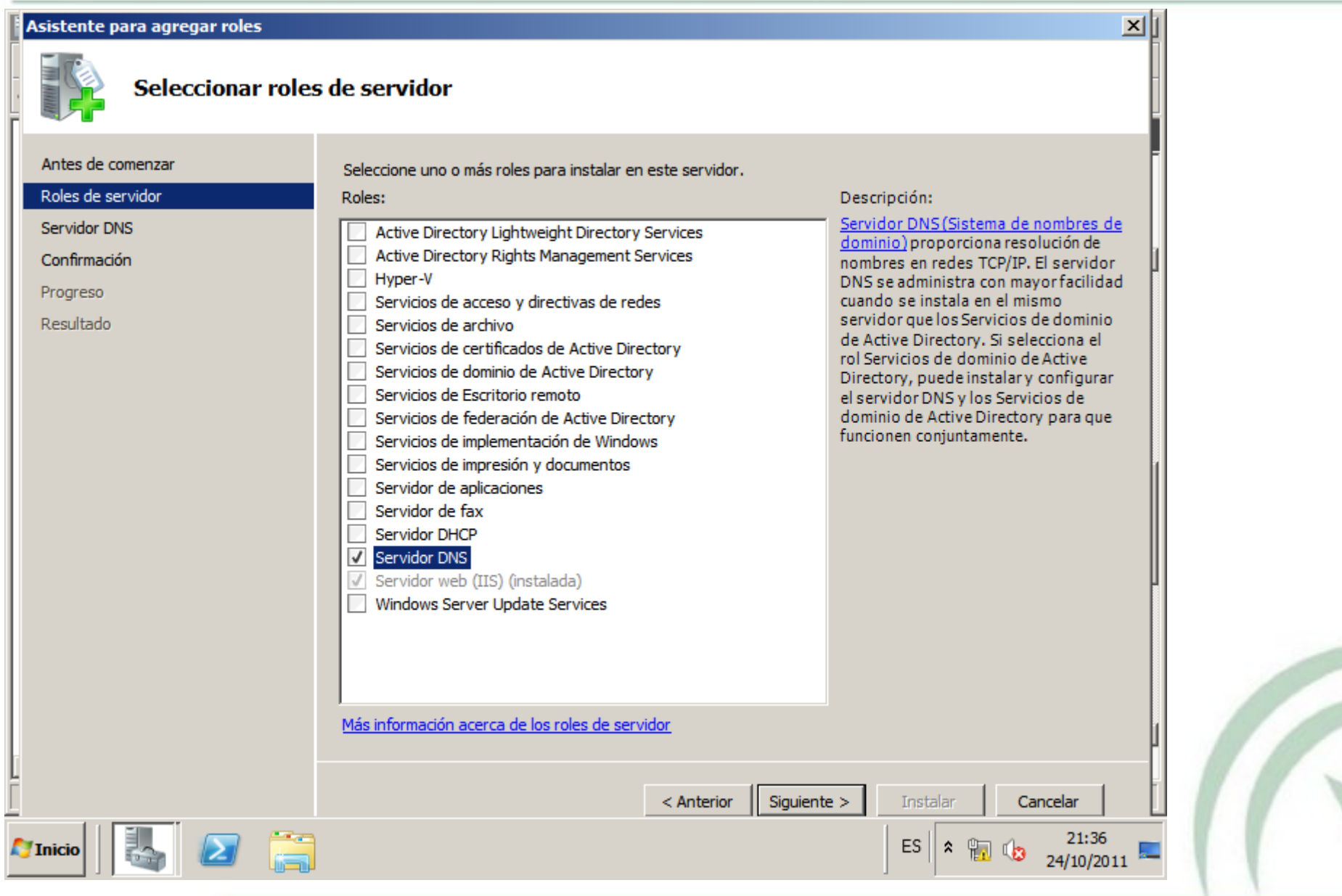

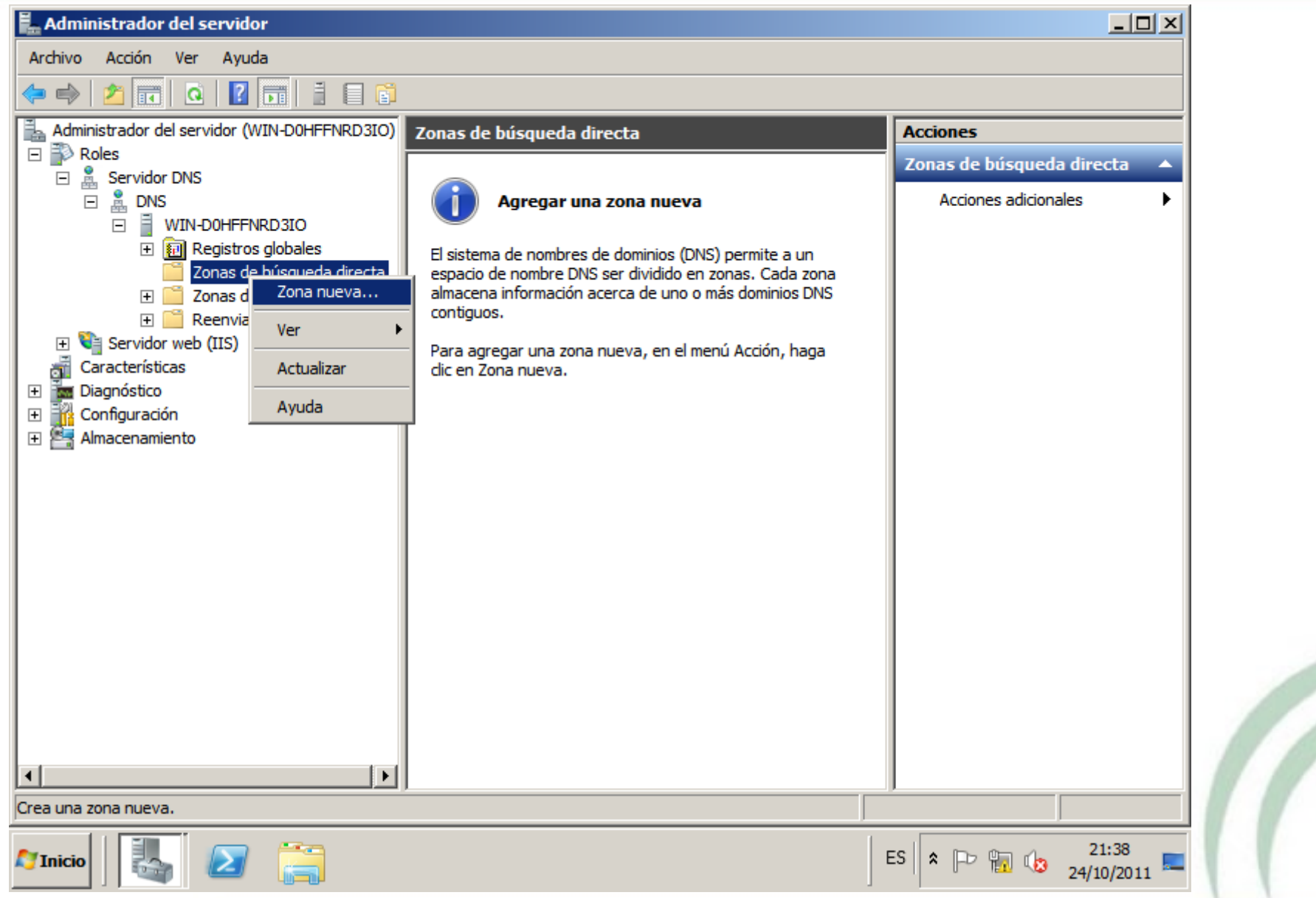

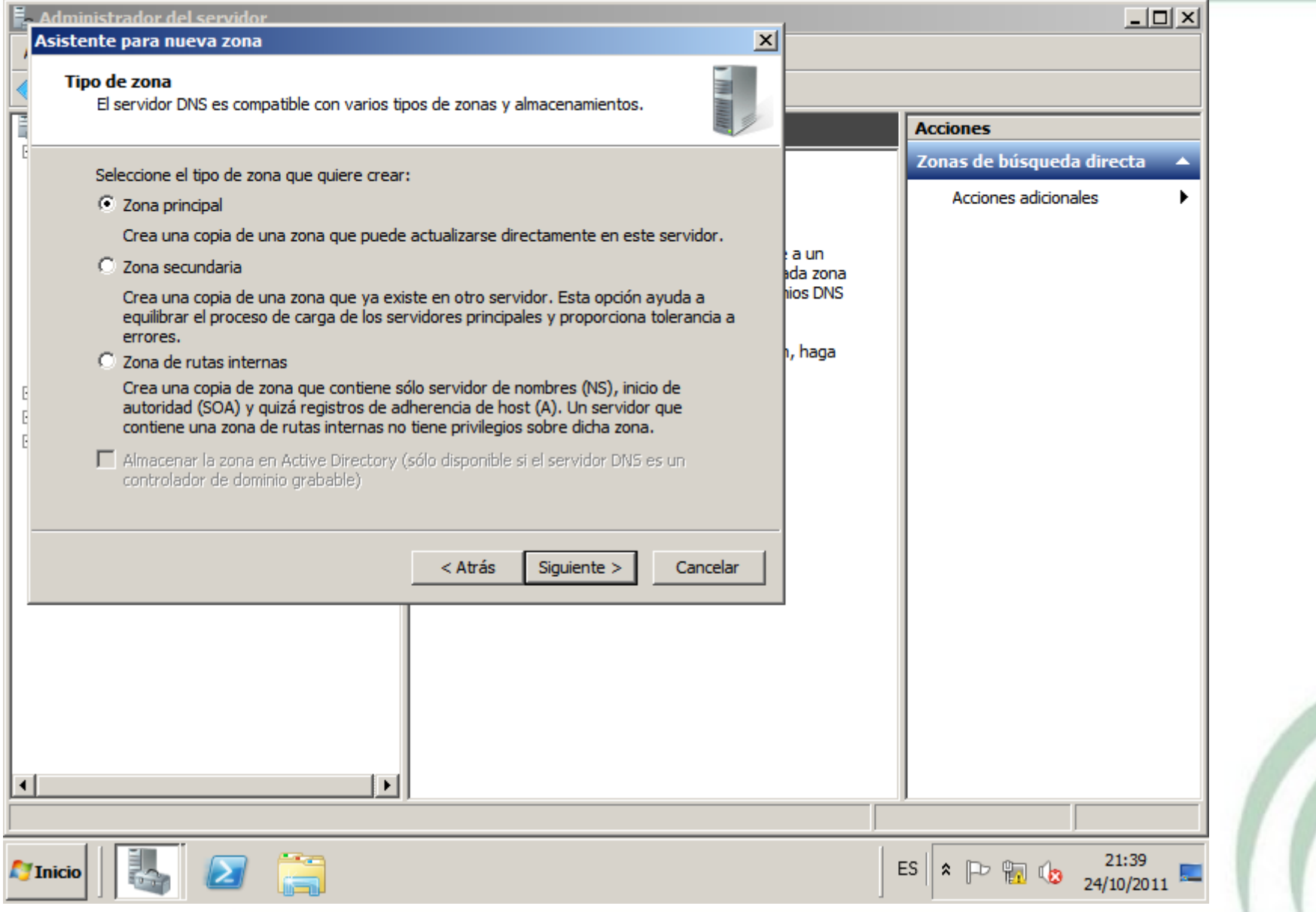

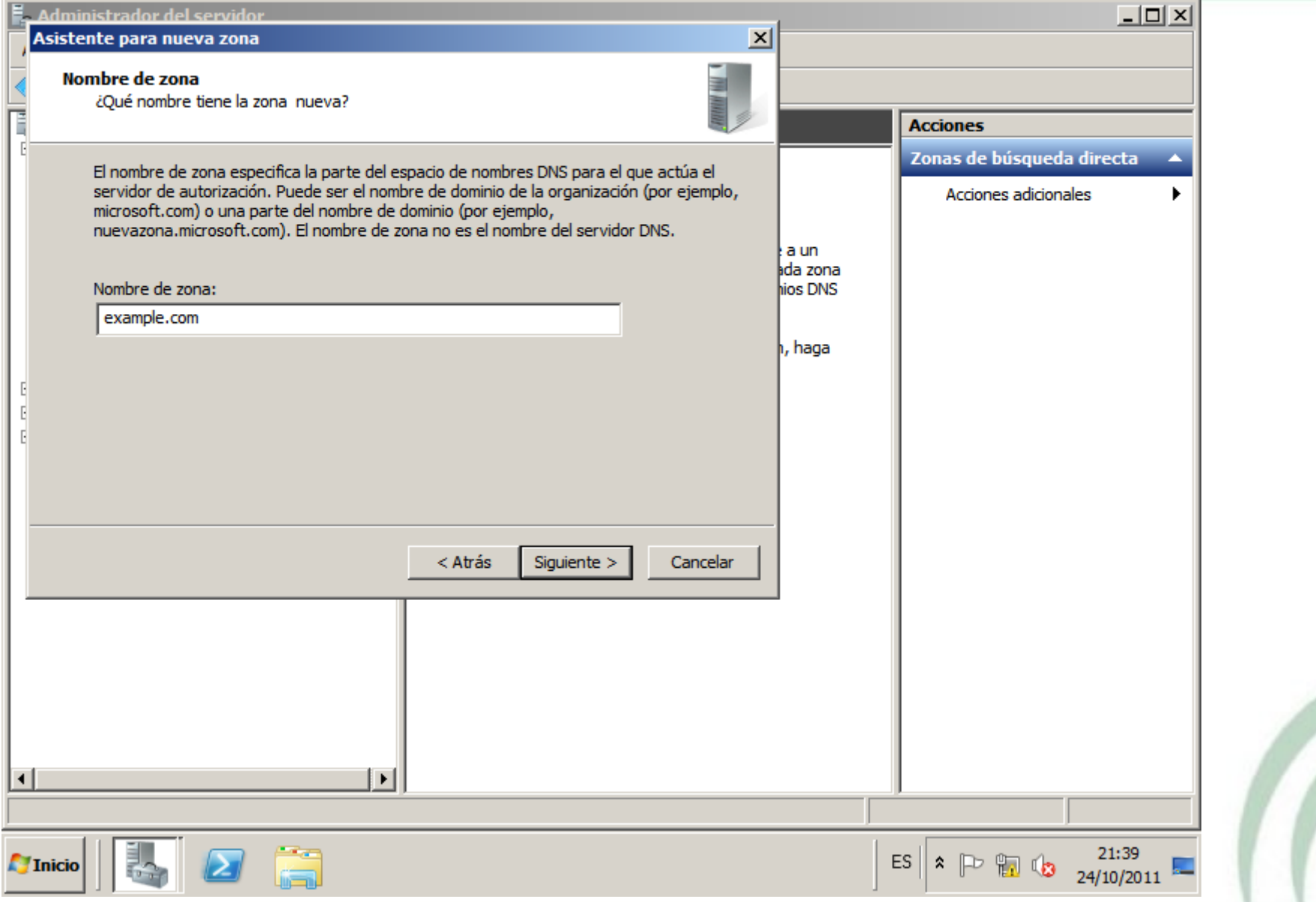

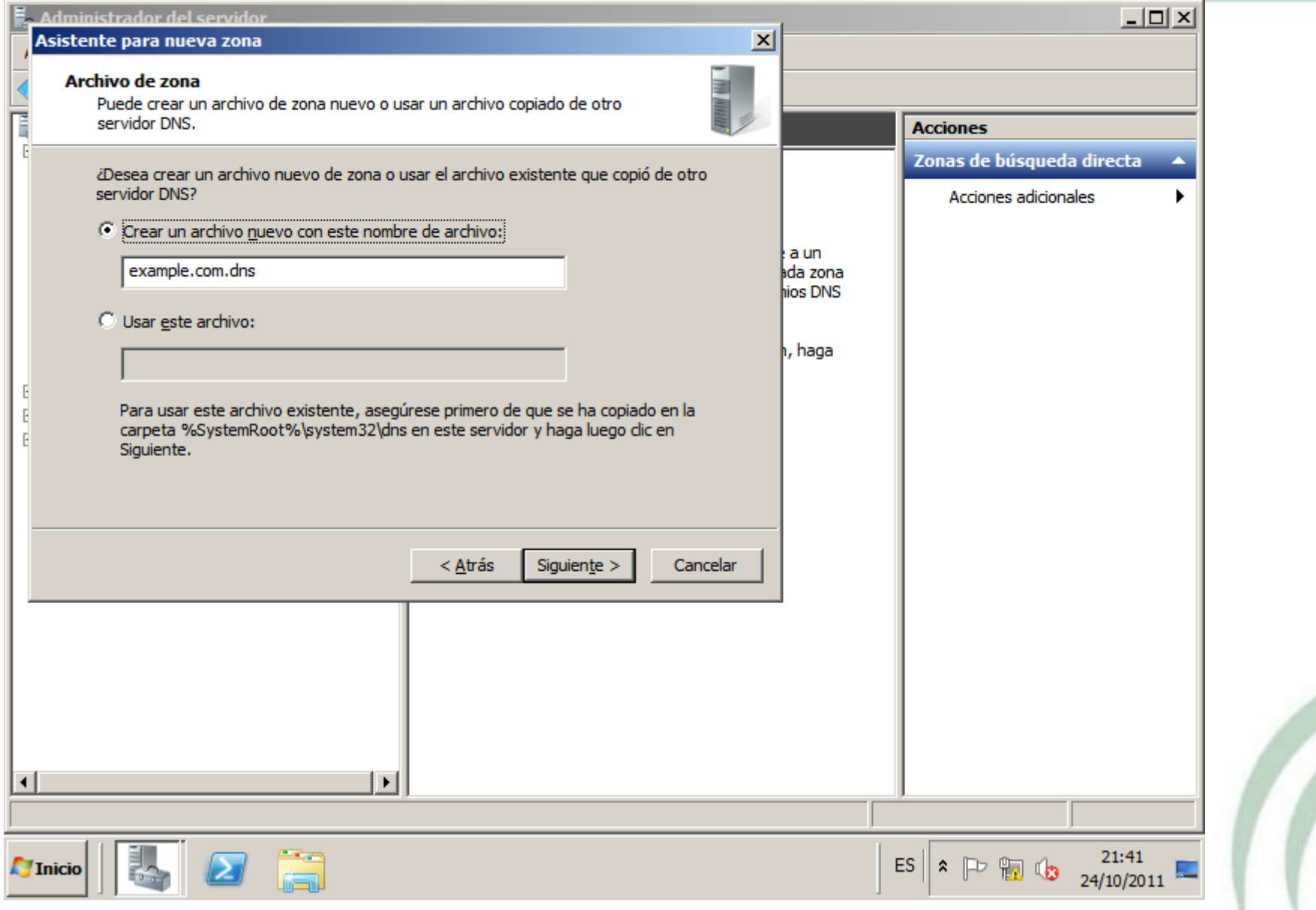

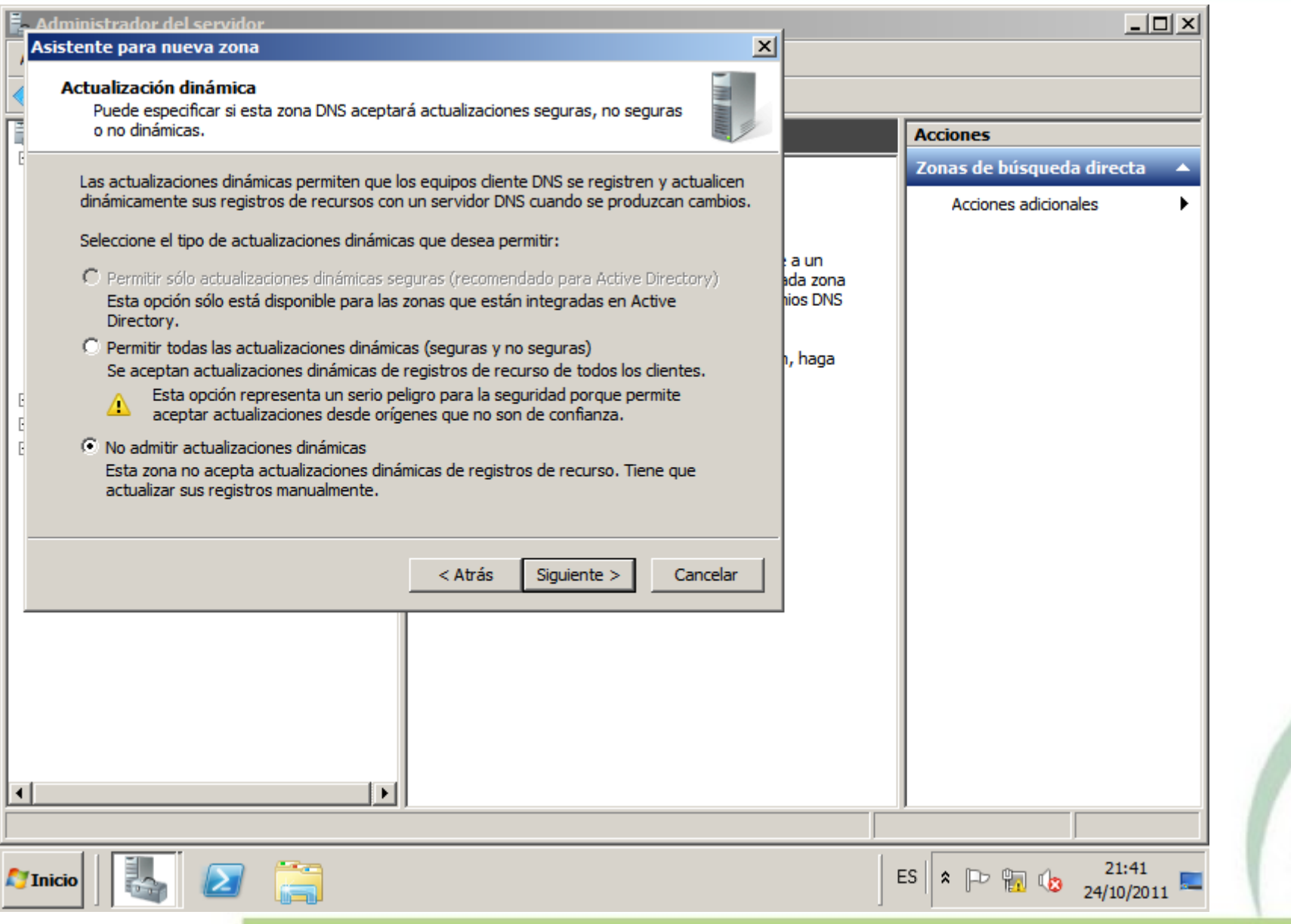

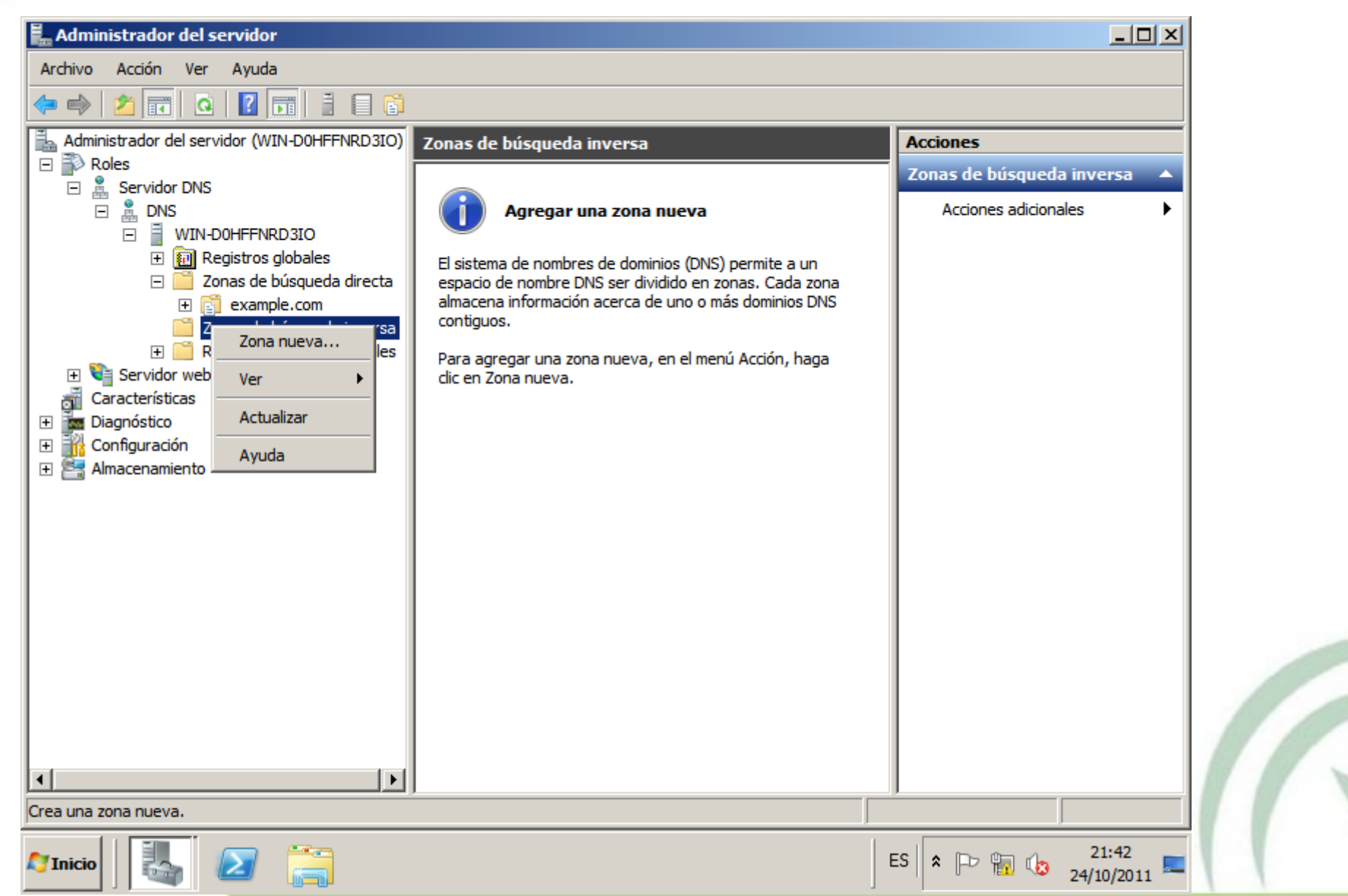

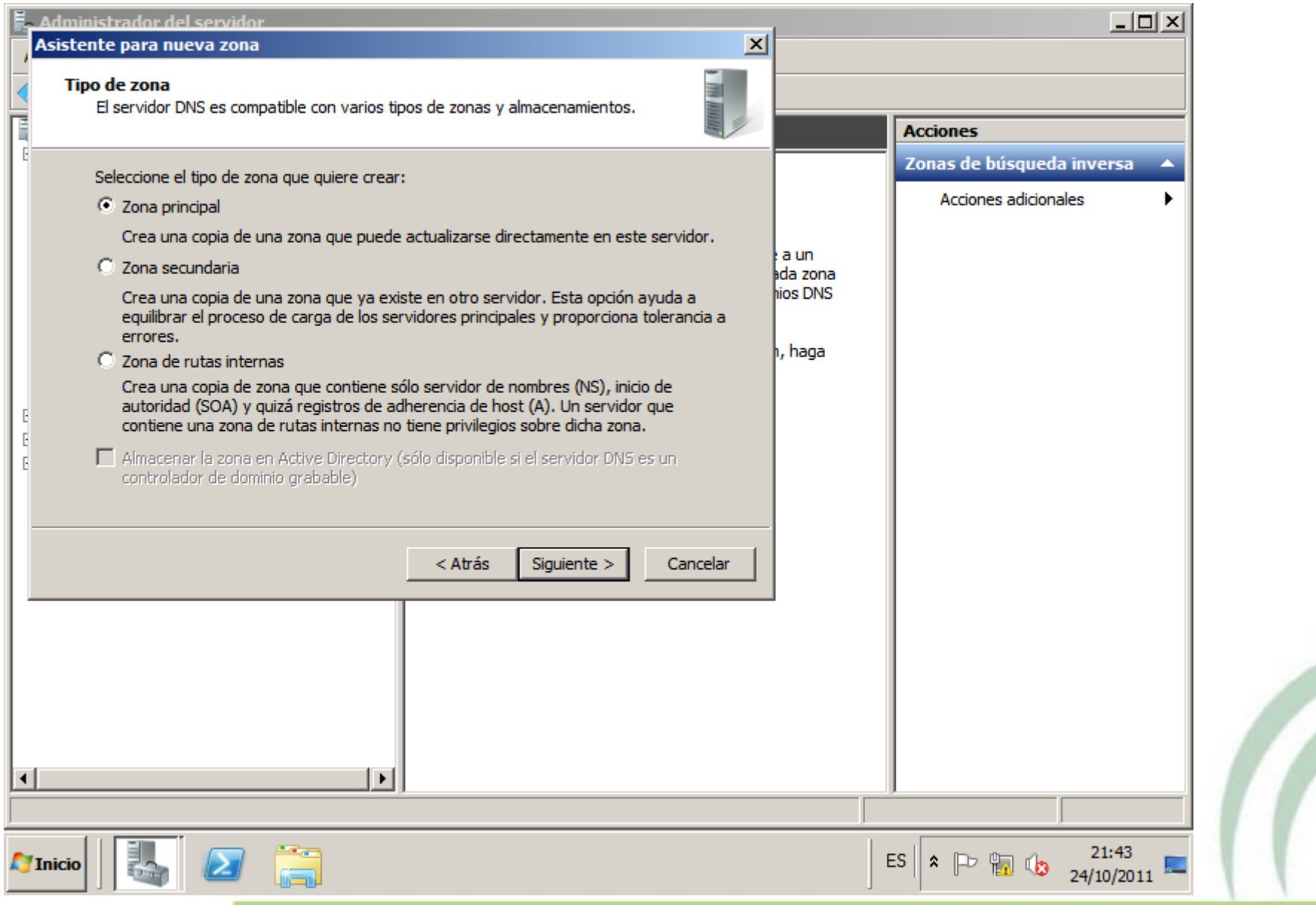

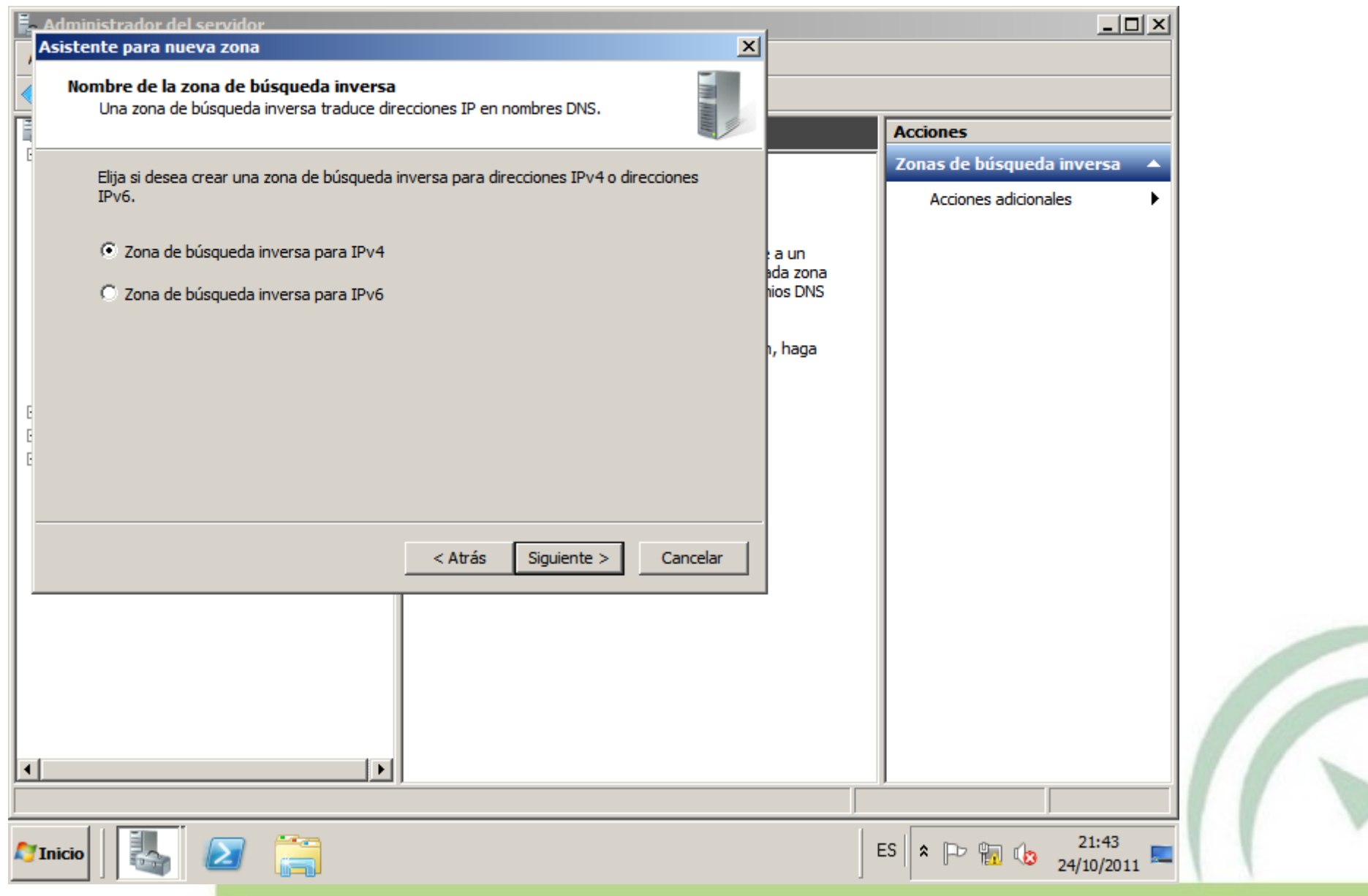

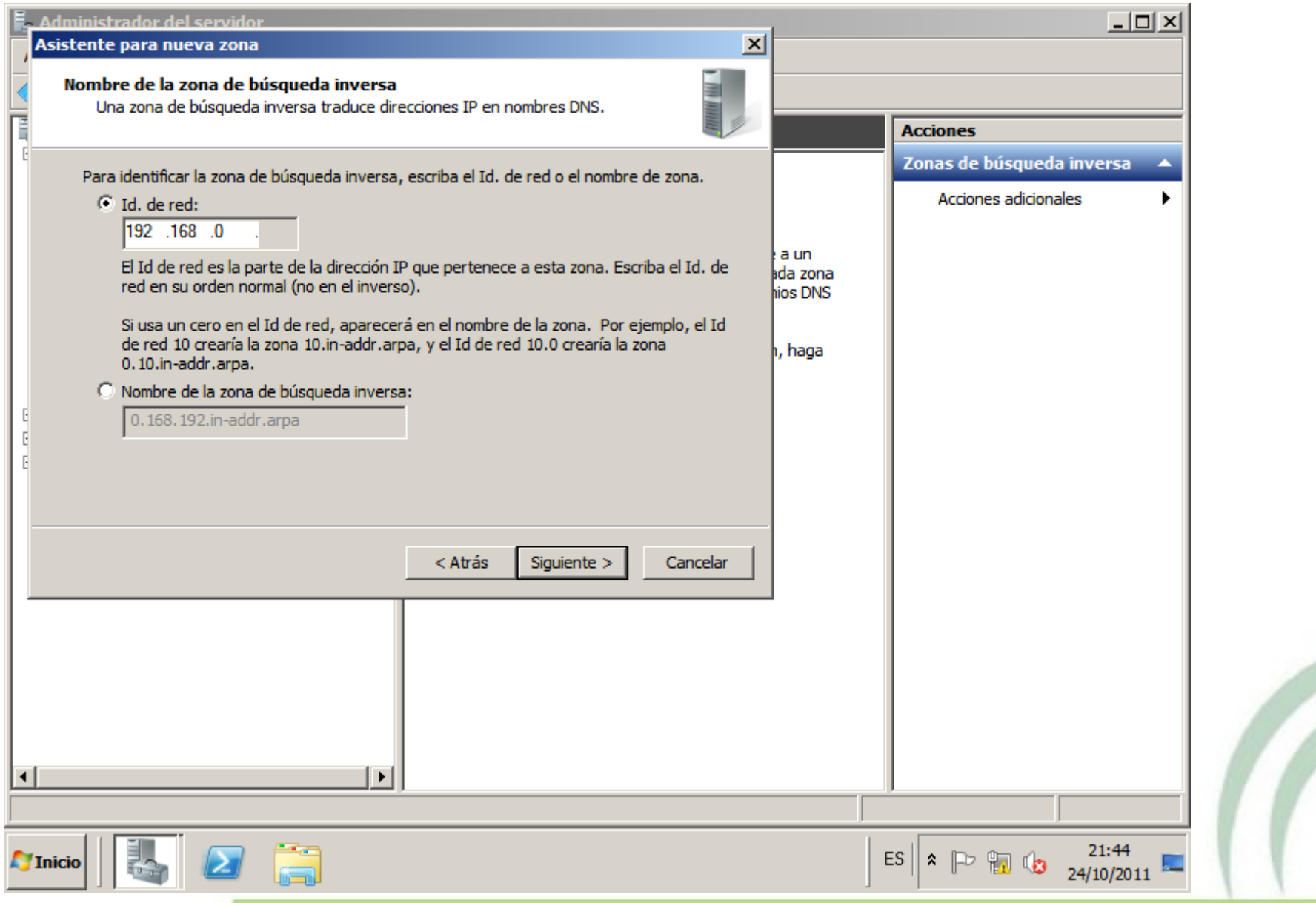

C.

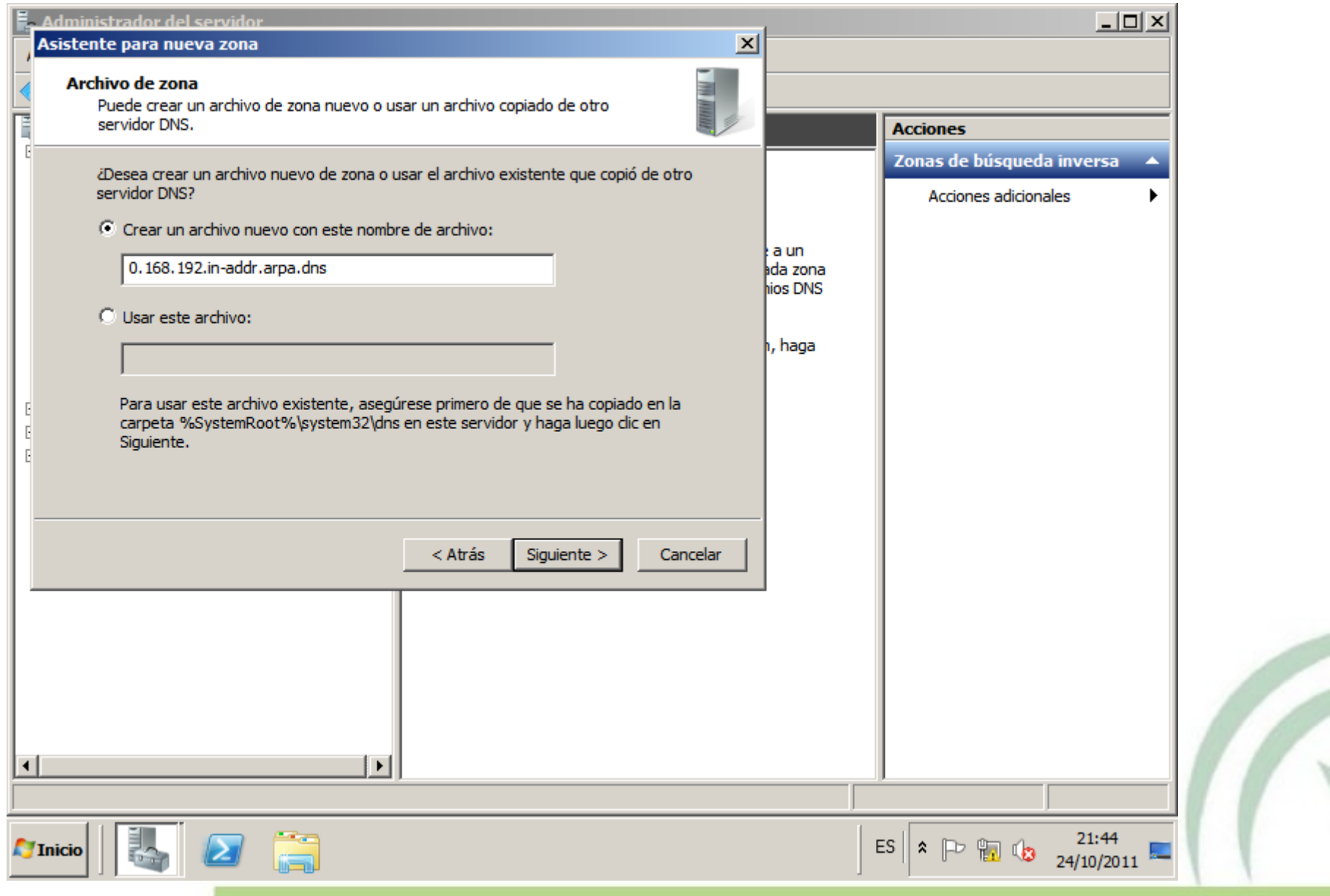

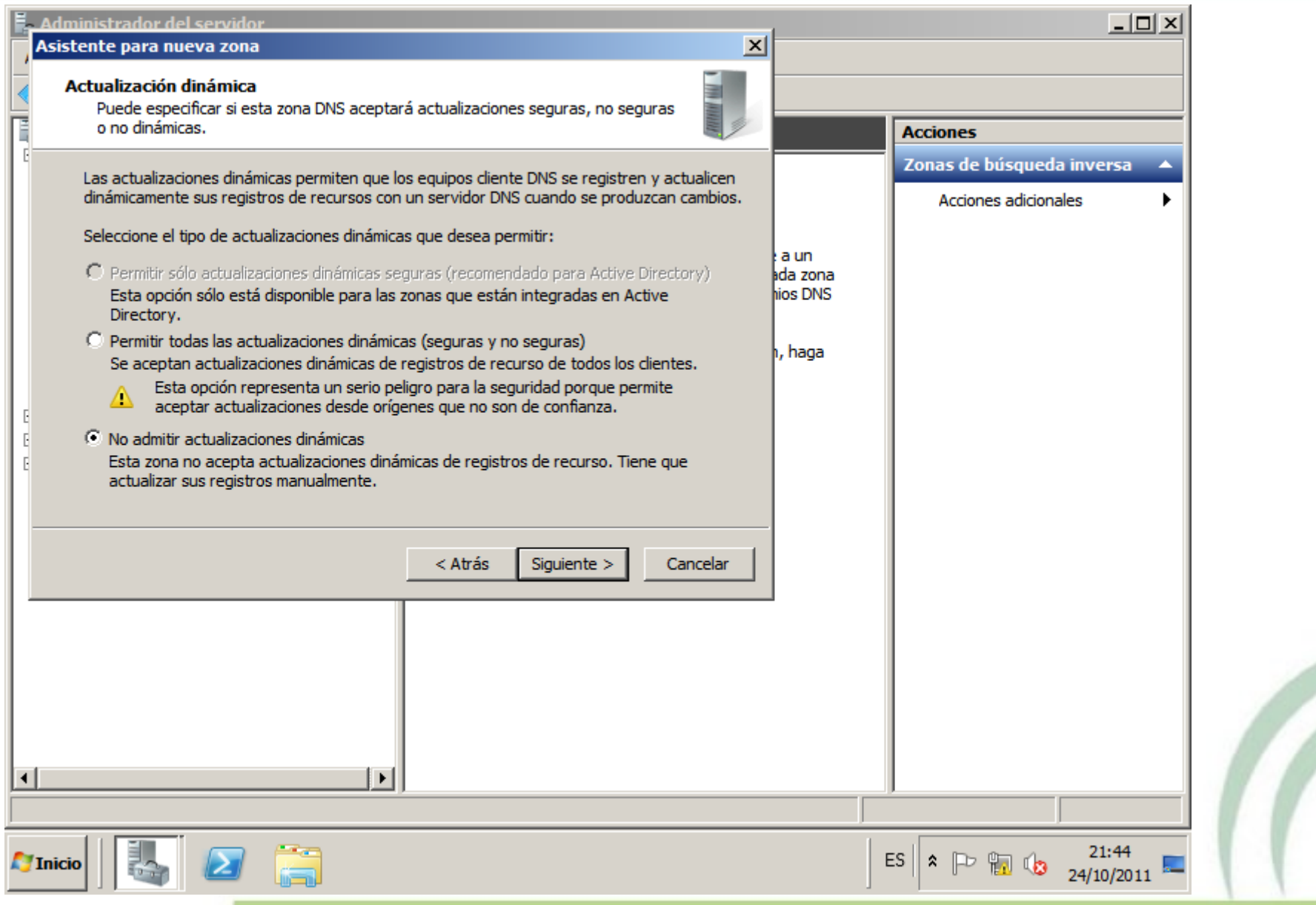

n.

# Configuración: Crear un registro A para el servidor DNS

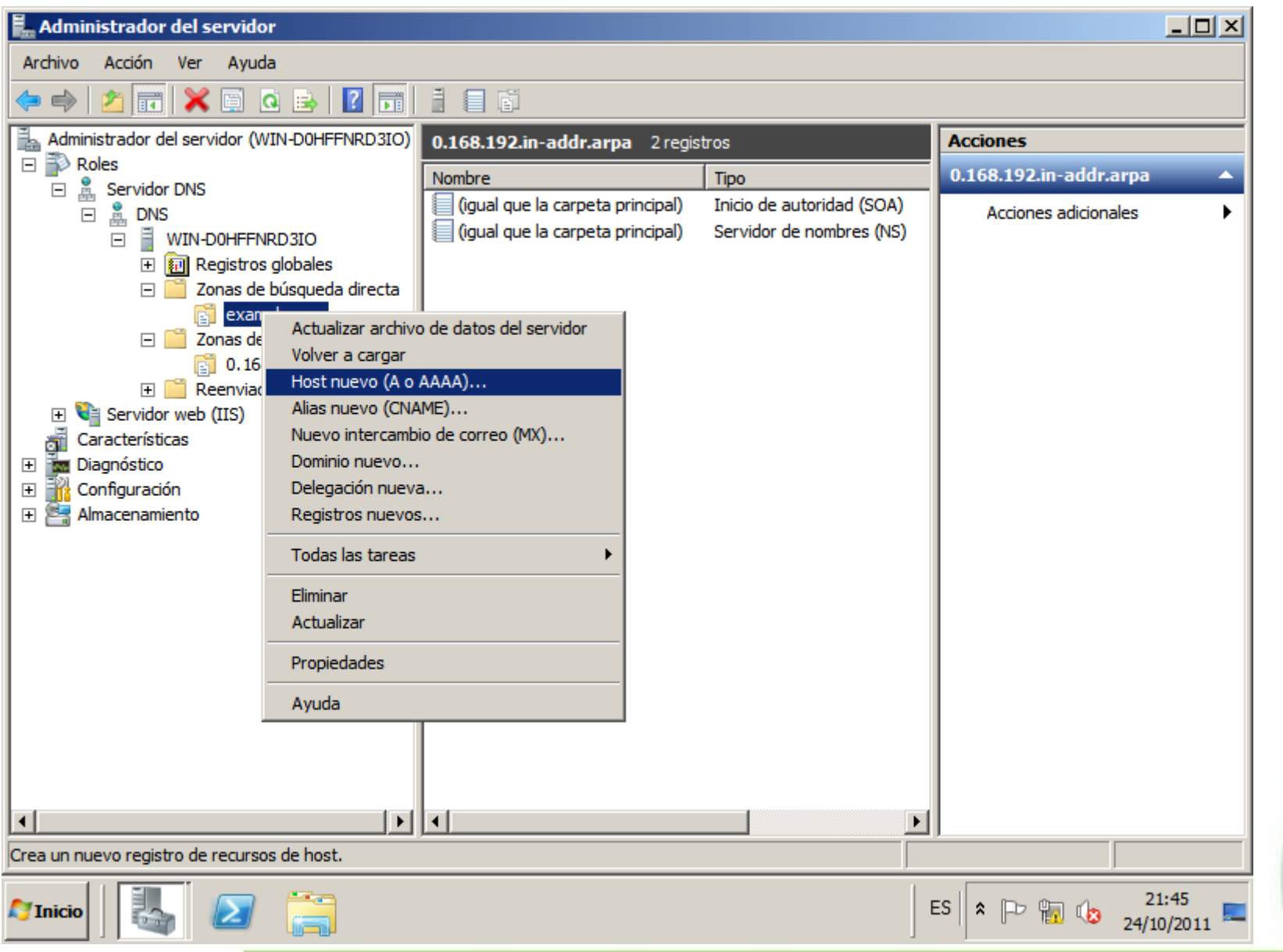

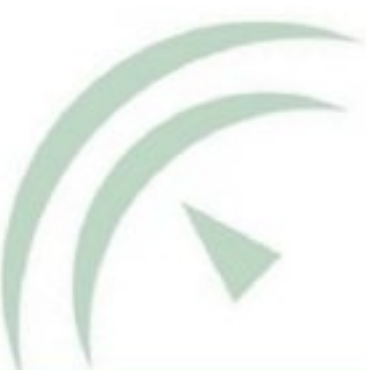

# Configuración: Crear un registro A para el servidor DNS

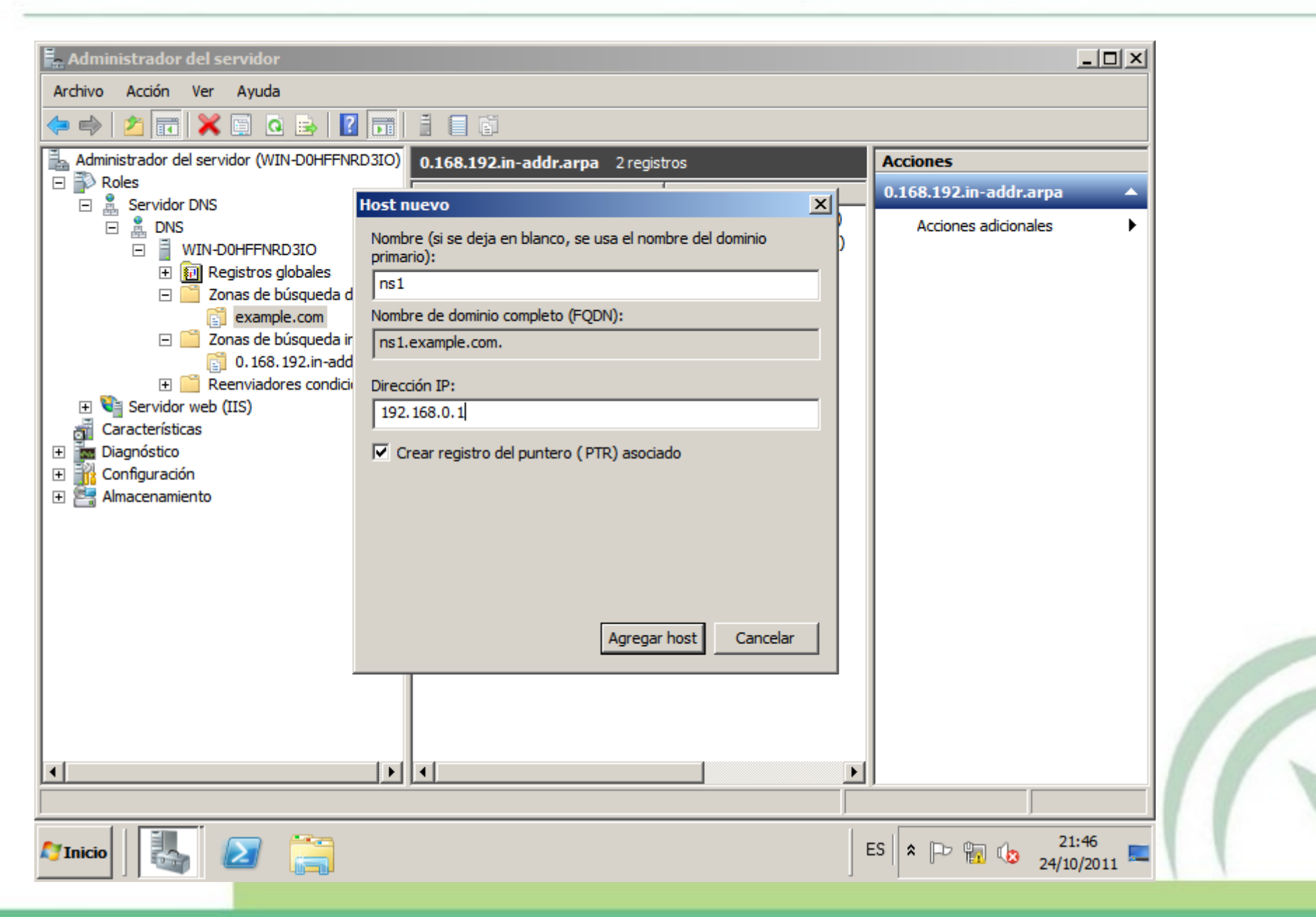

# Configuración: Creación del registro NS

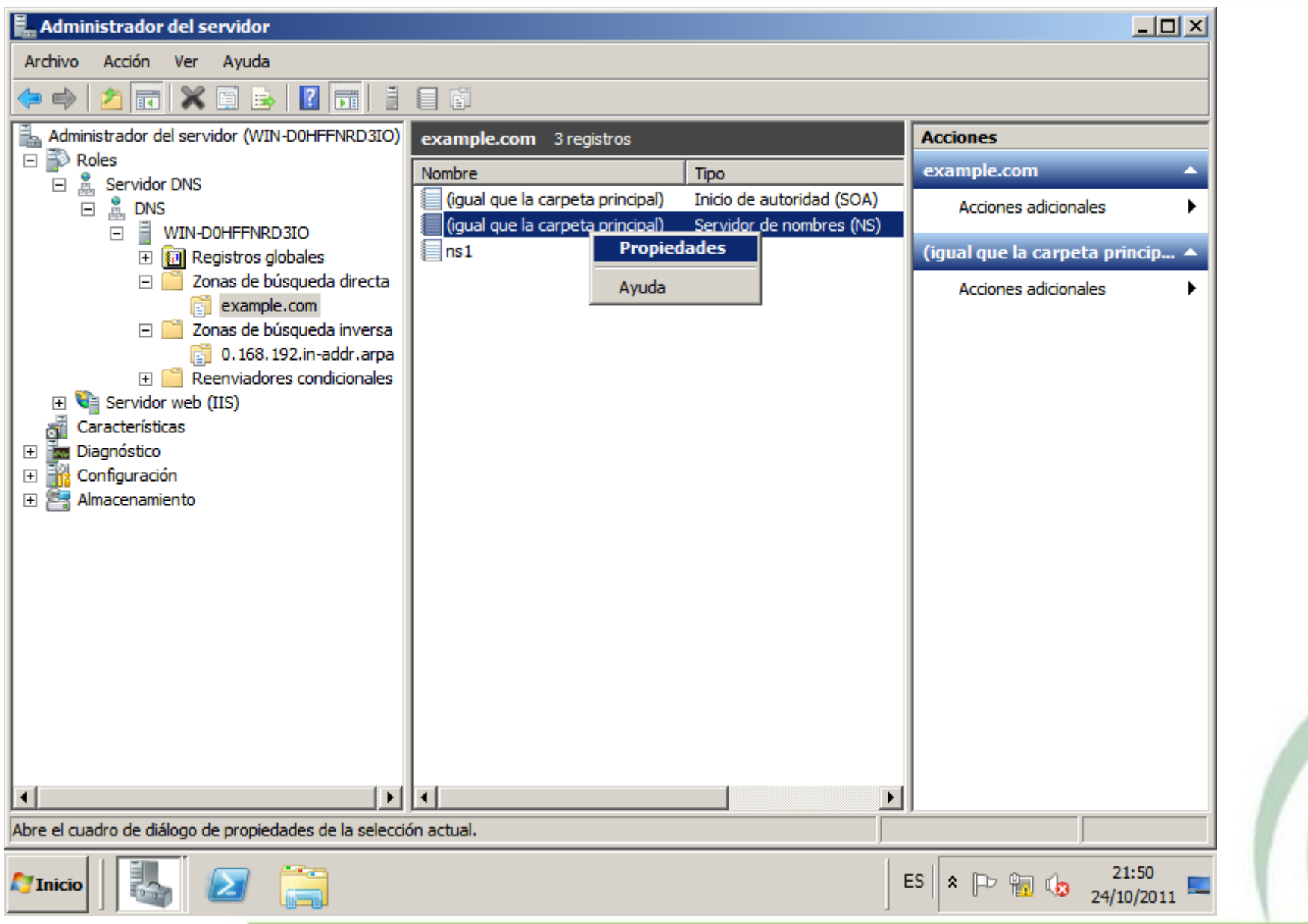

# Configuración: Creación del registro NS

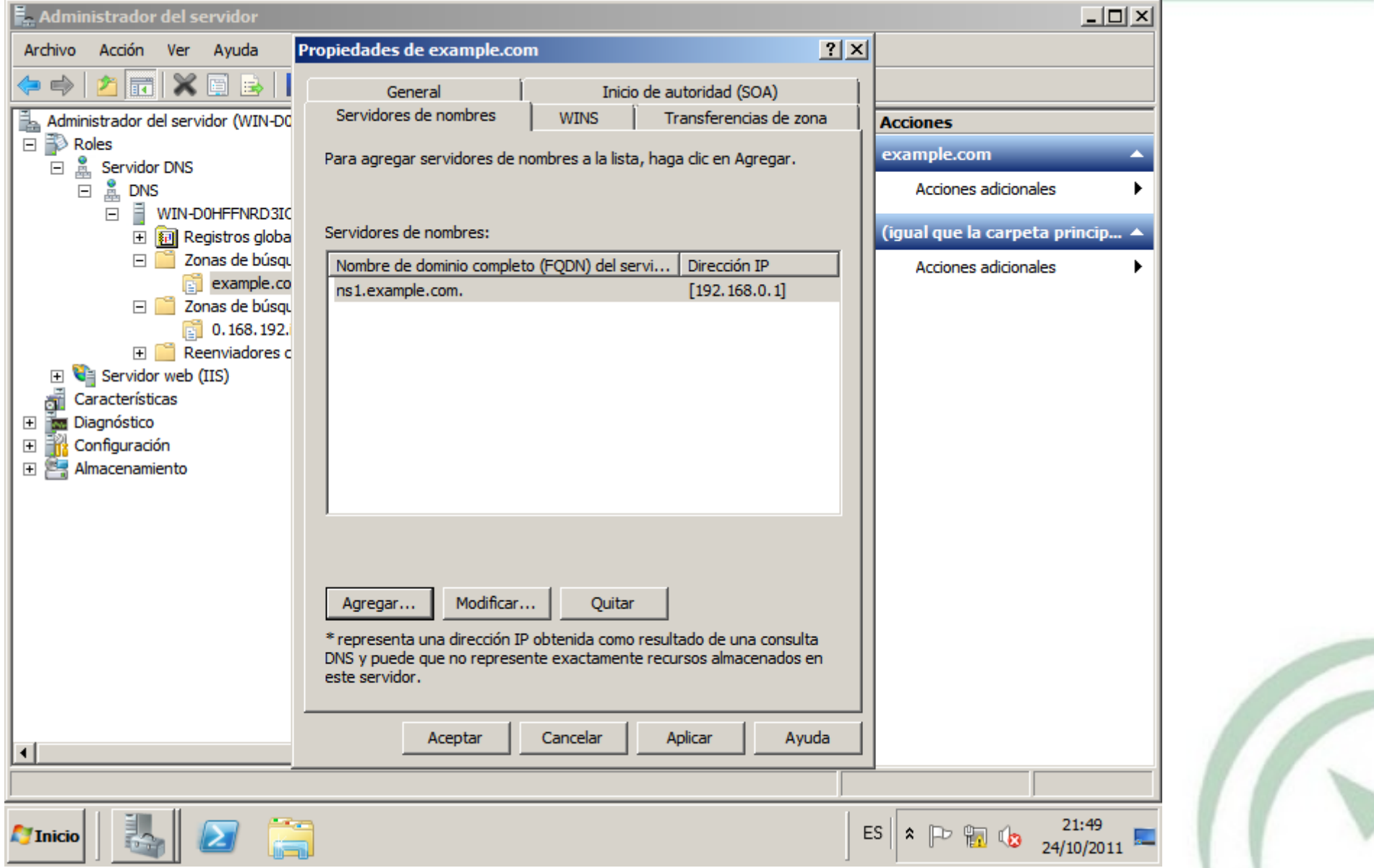

## Configuración: Inicio de autoridad

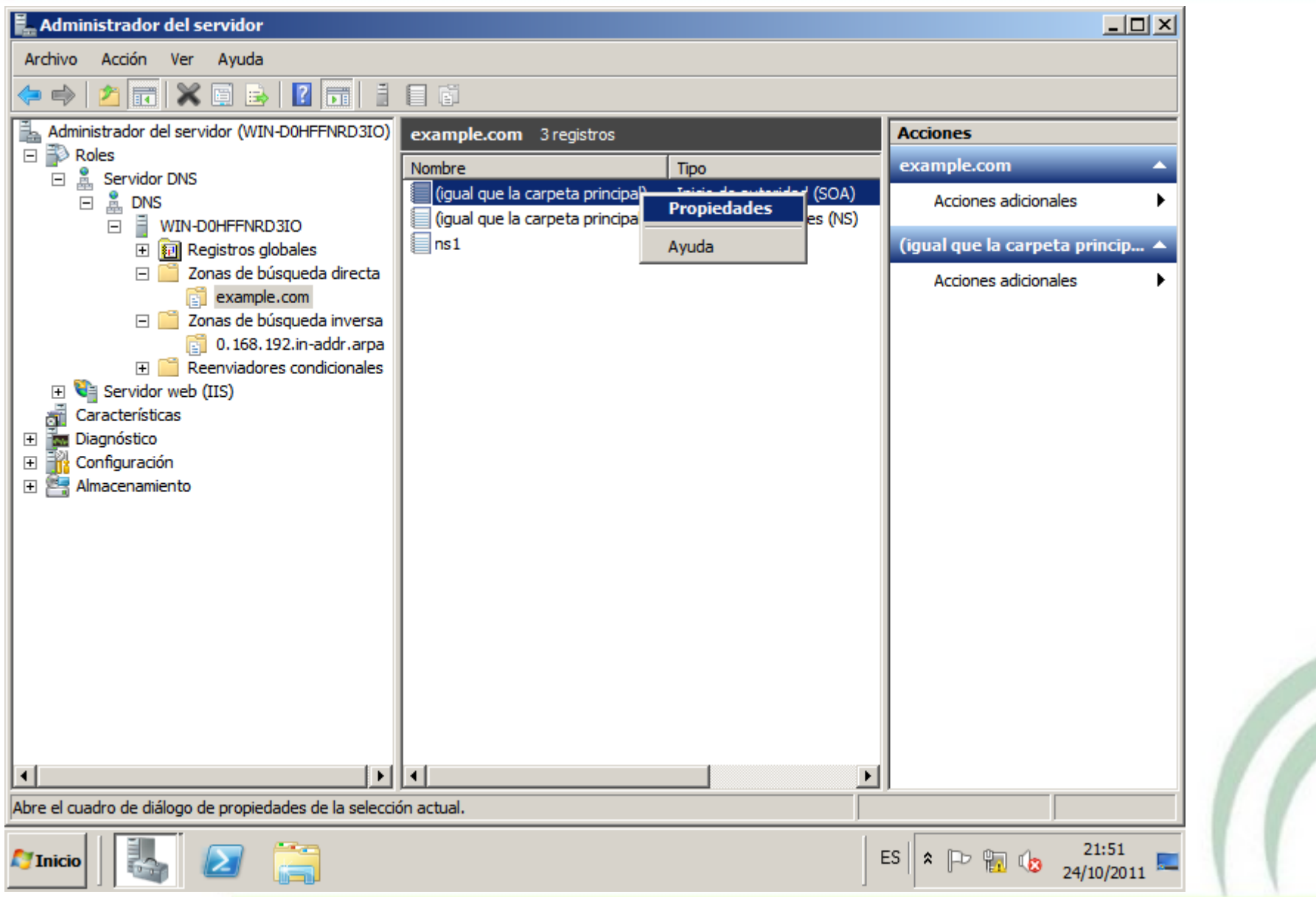

#### Configuración: Inicio de autoridad

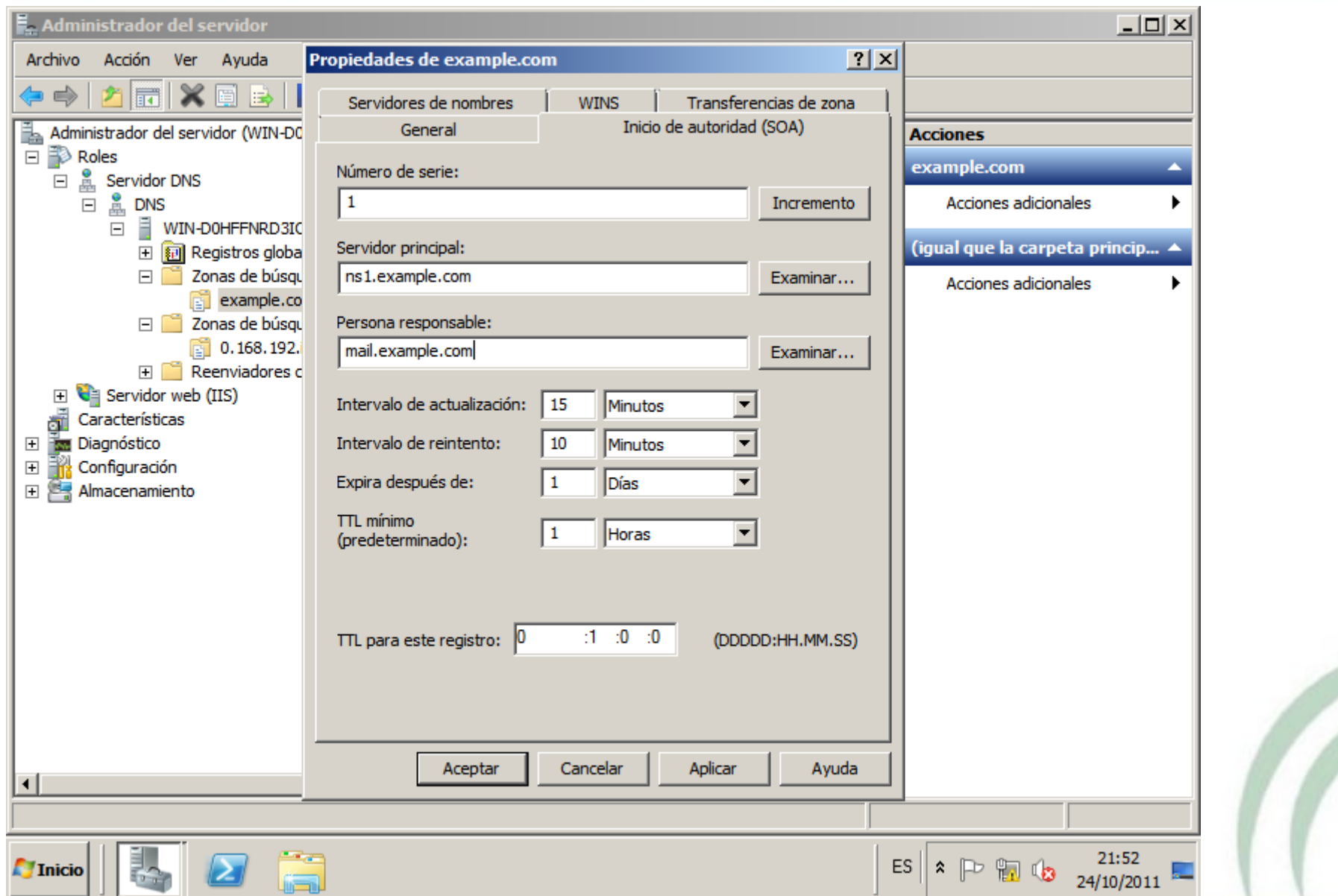

r.

# Configuración: Creación registros A

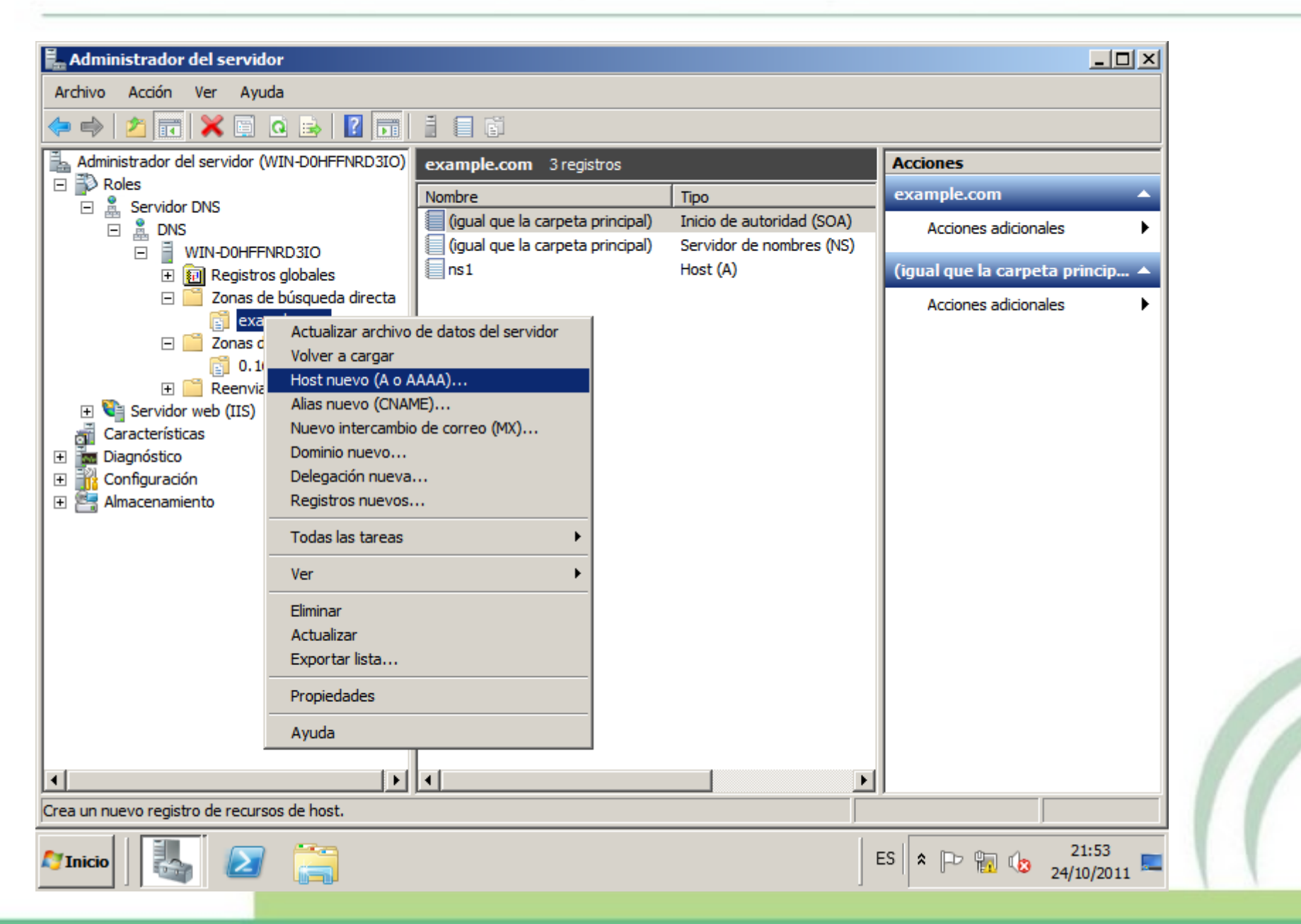

## Configuración: Creación registros A

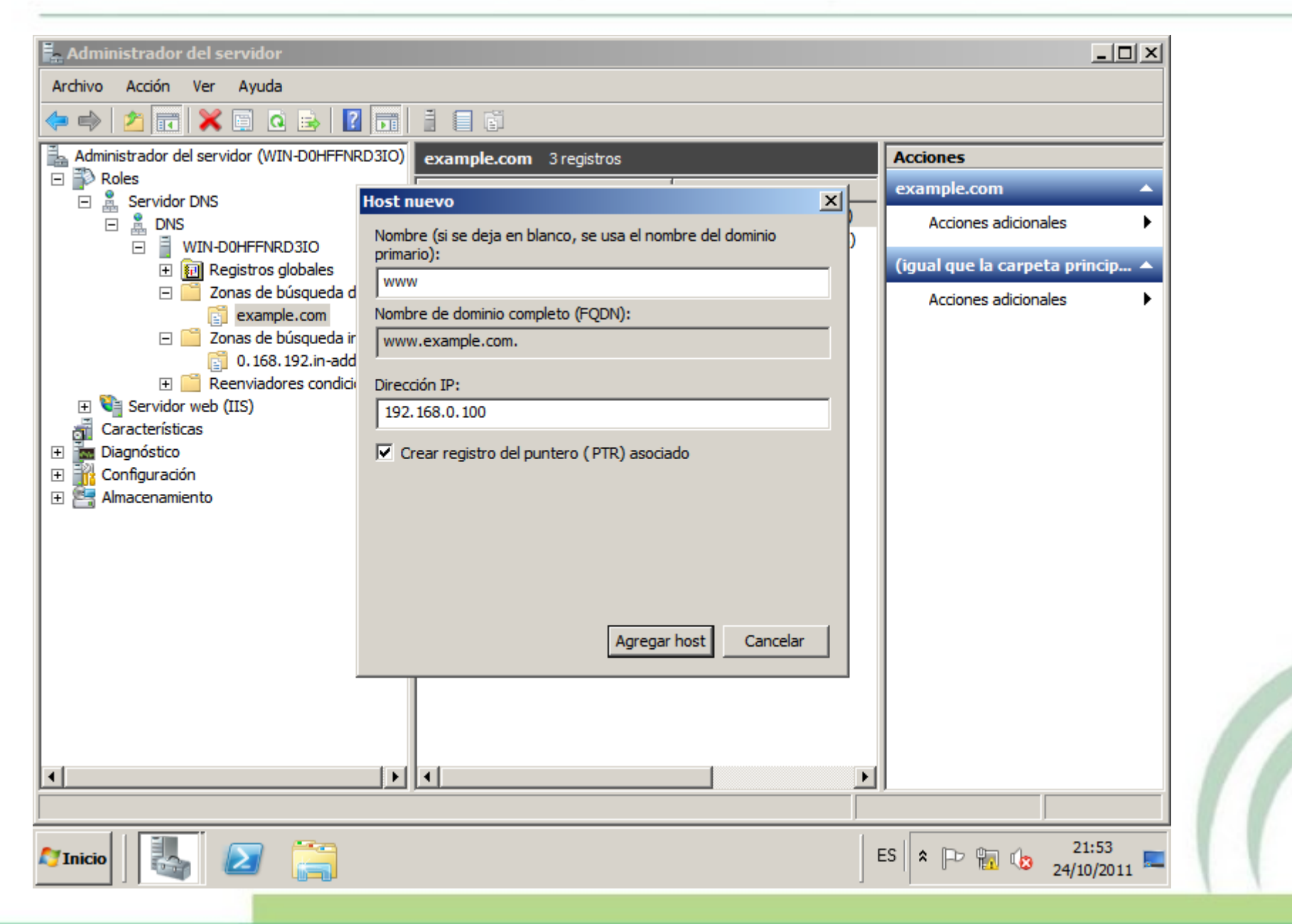

## Configuración: Creación registros CNAME

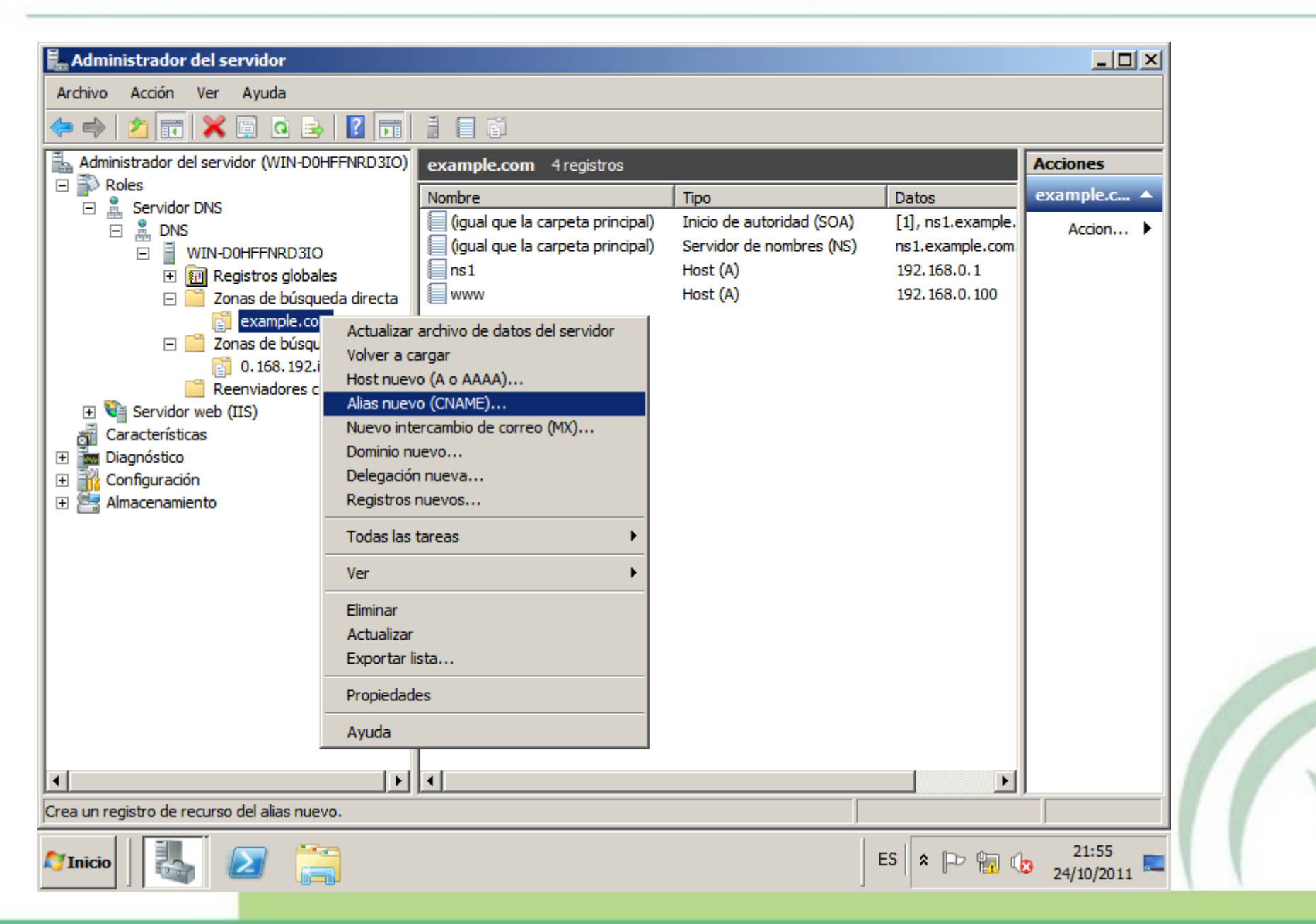

#### Configuración: Creación registros CNAME

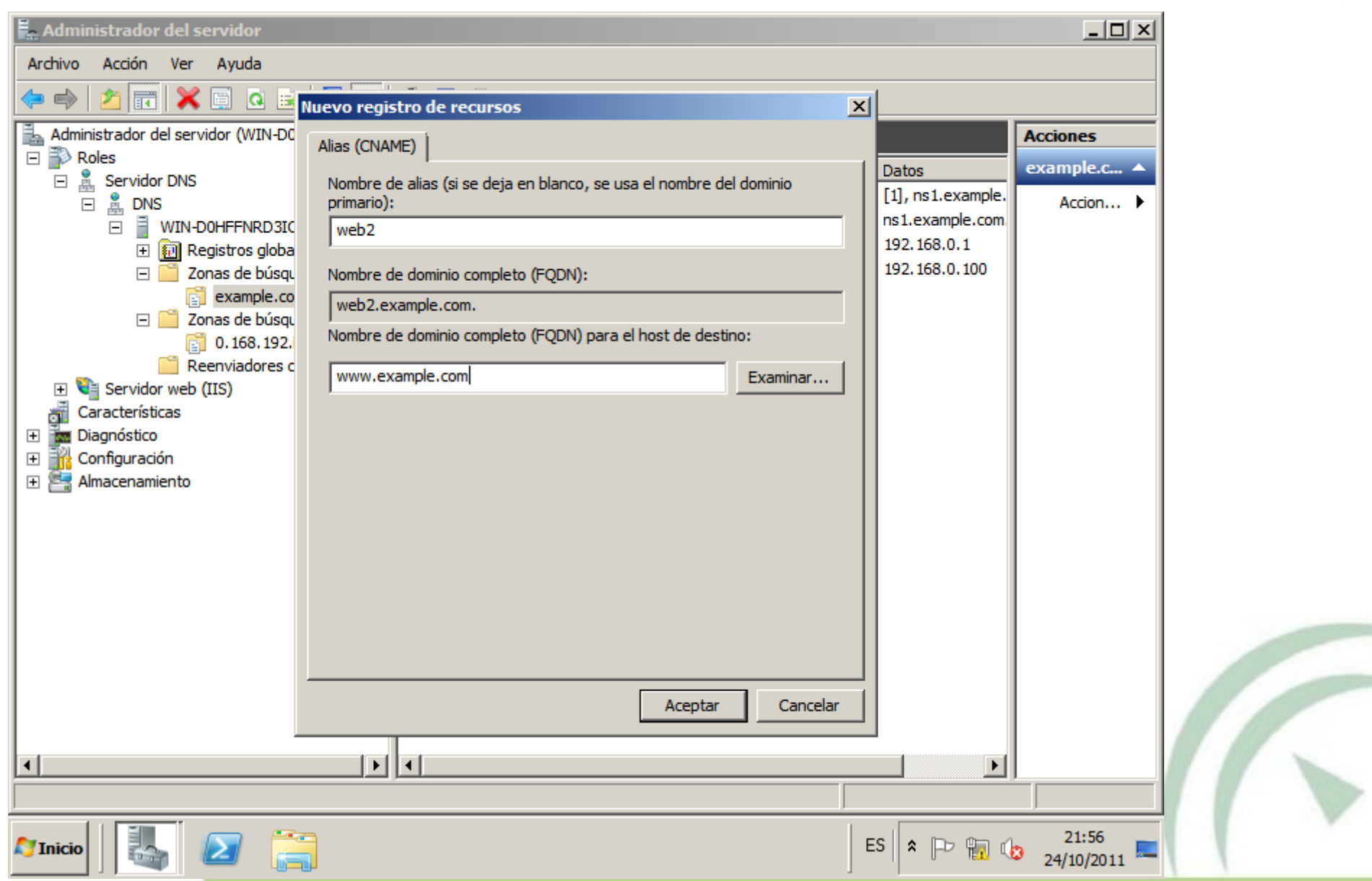

# Configuración: Creación registros MX

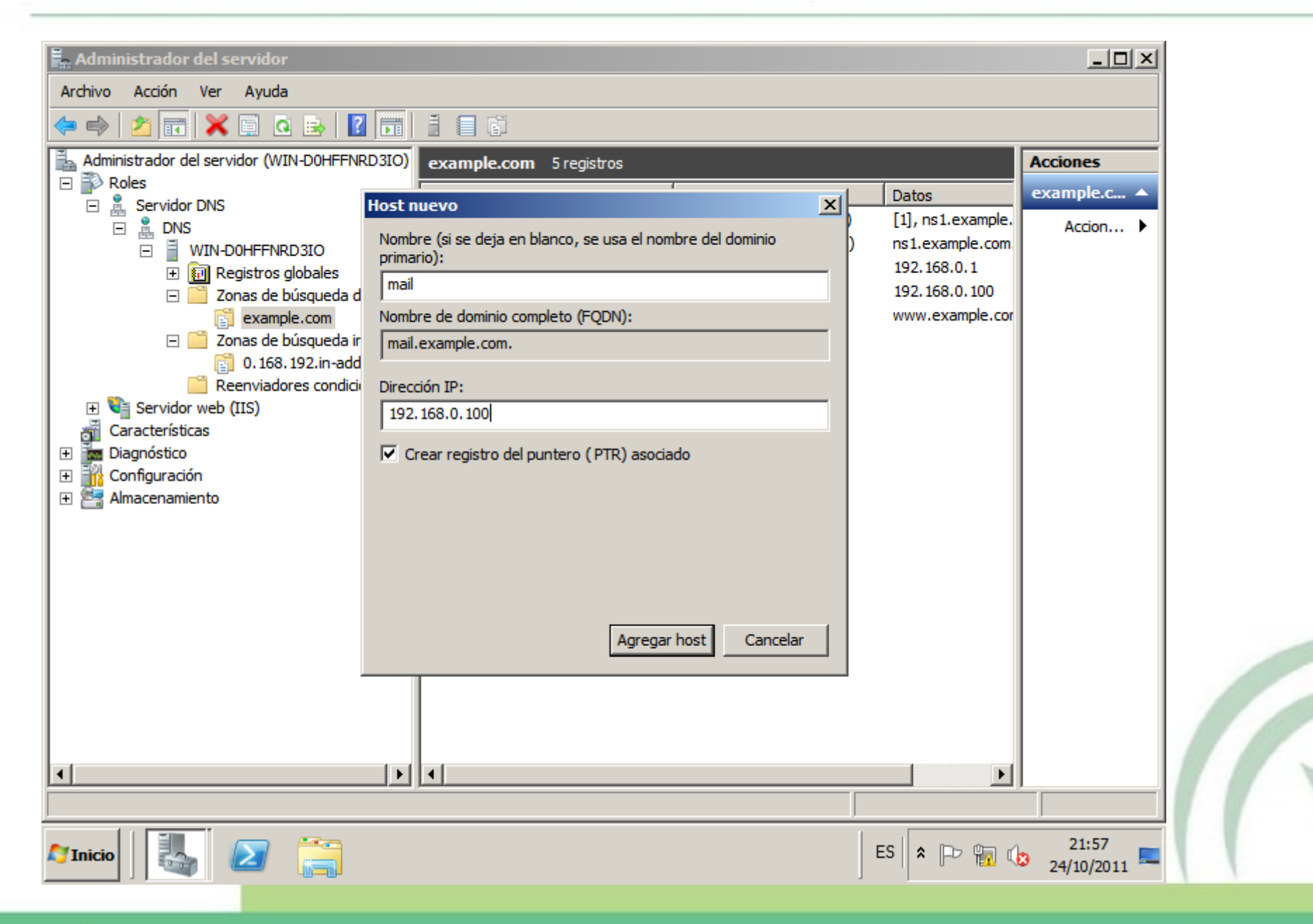

# Configuración: Creación registros MX

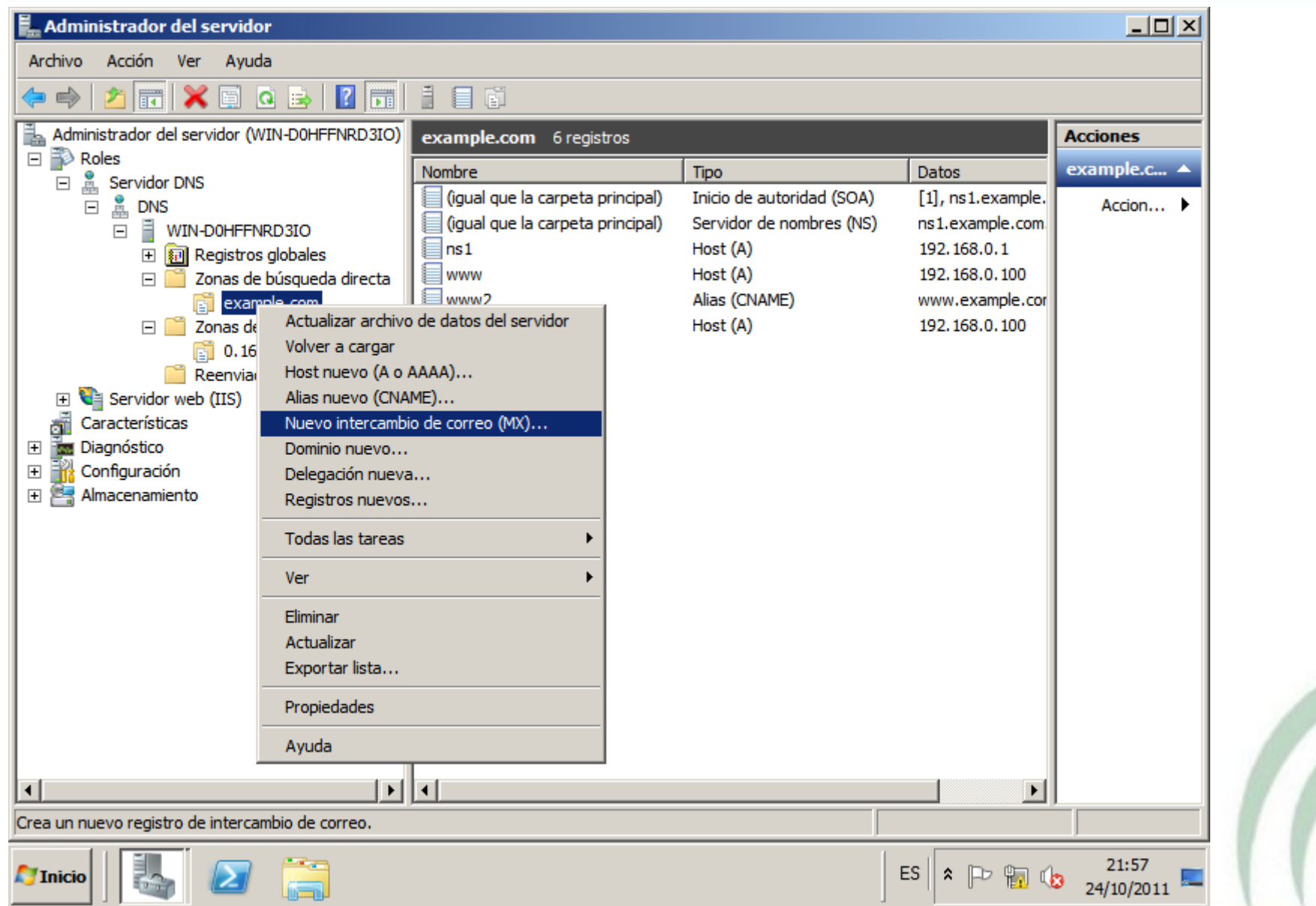

 $\mathbb{R}^2$ 

## Configuración: Creación registros MX

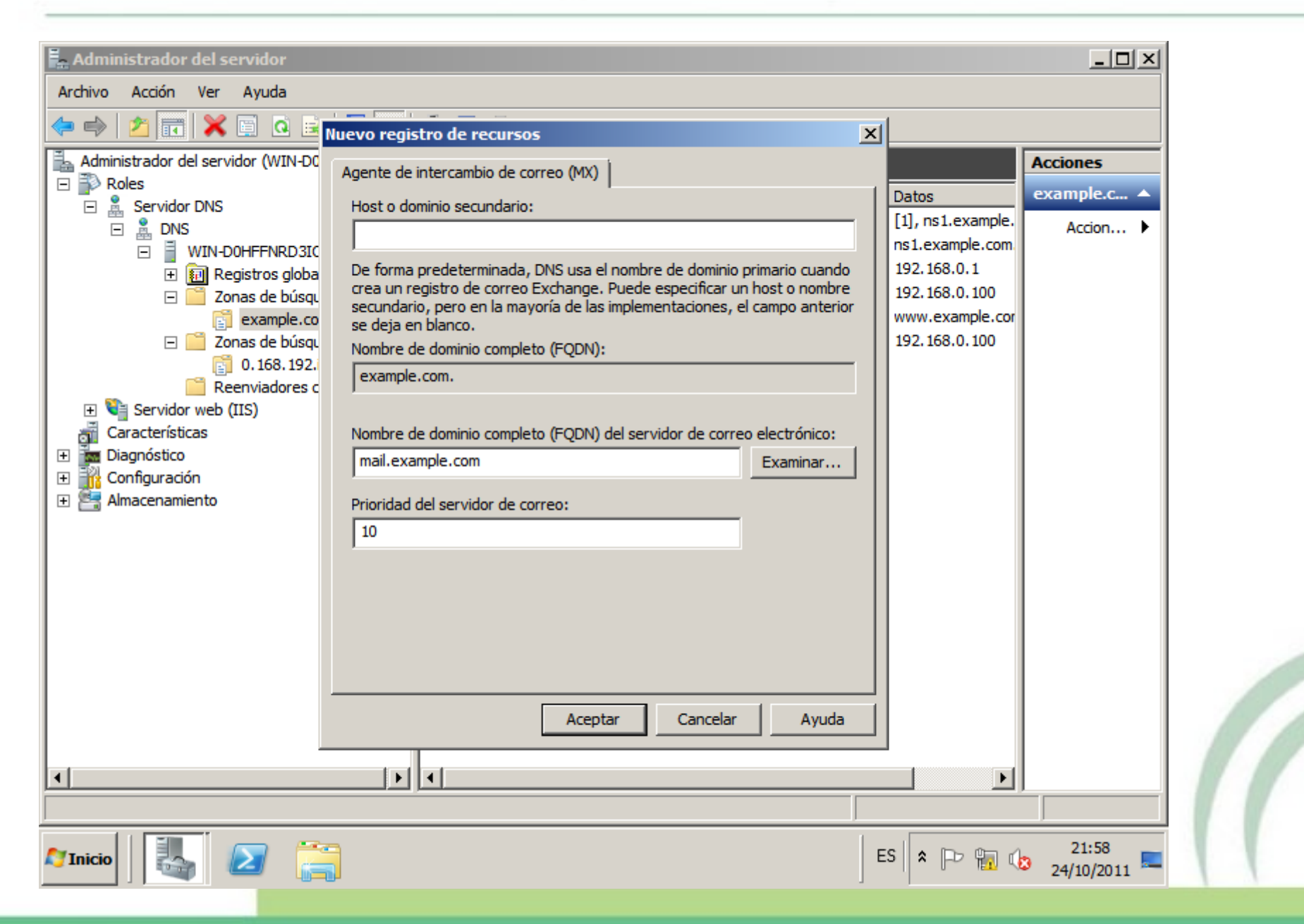